## Obsah

 $\lambda$ 

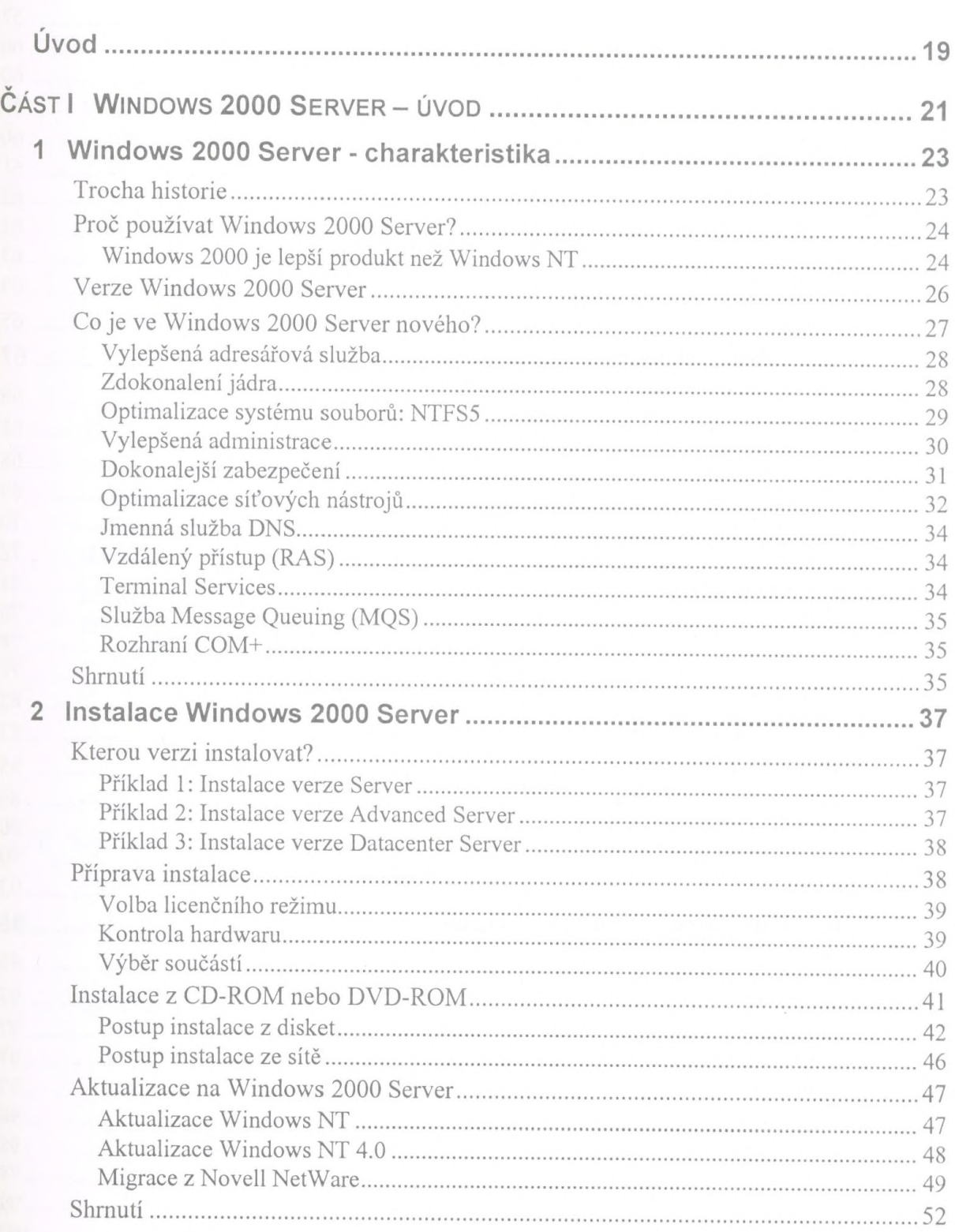

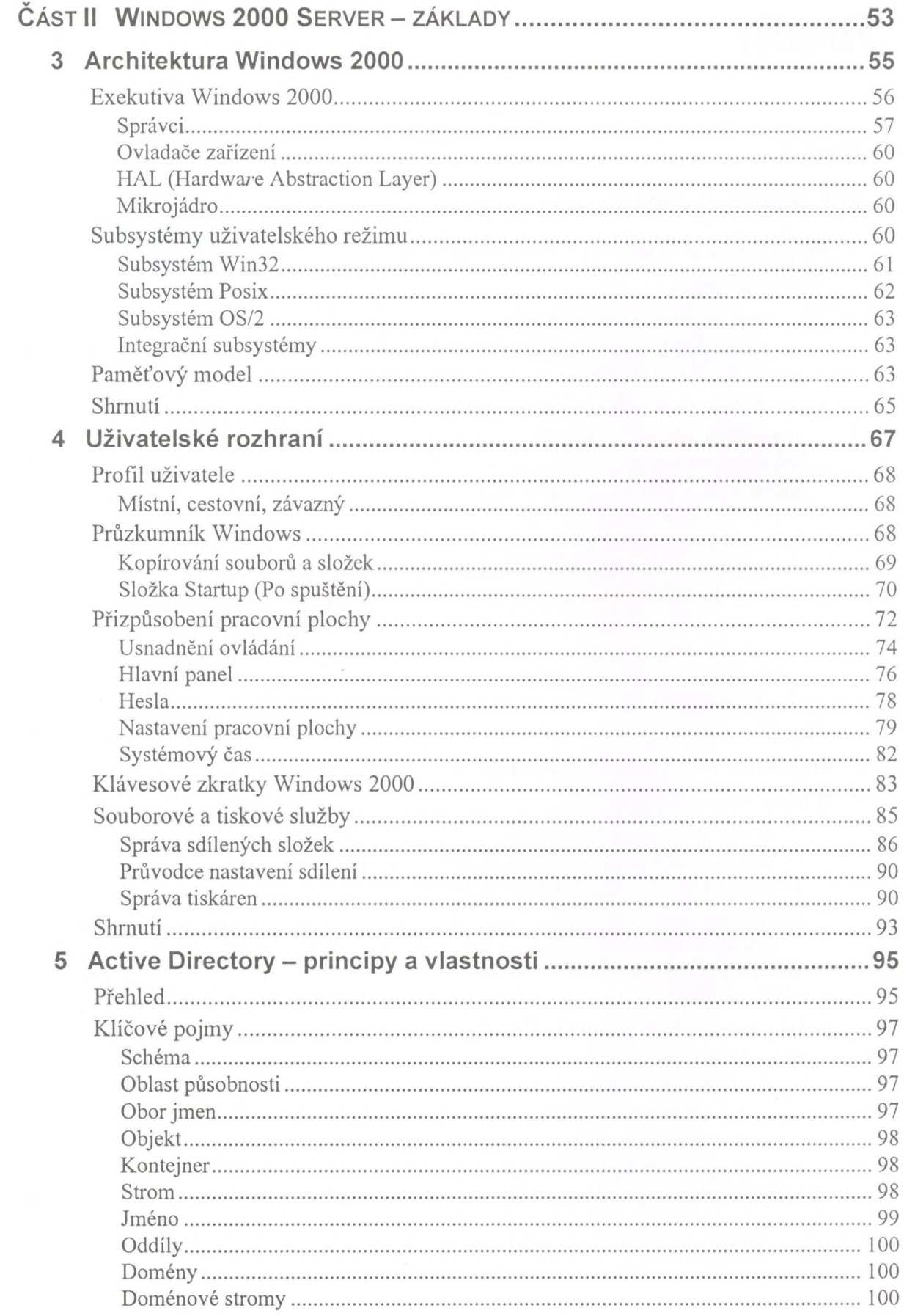

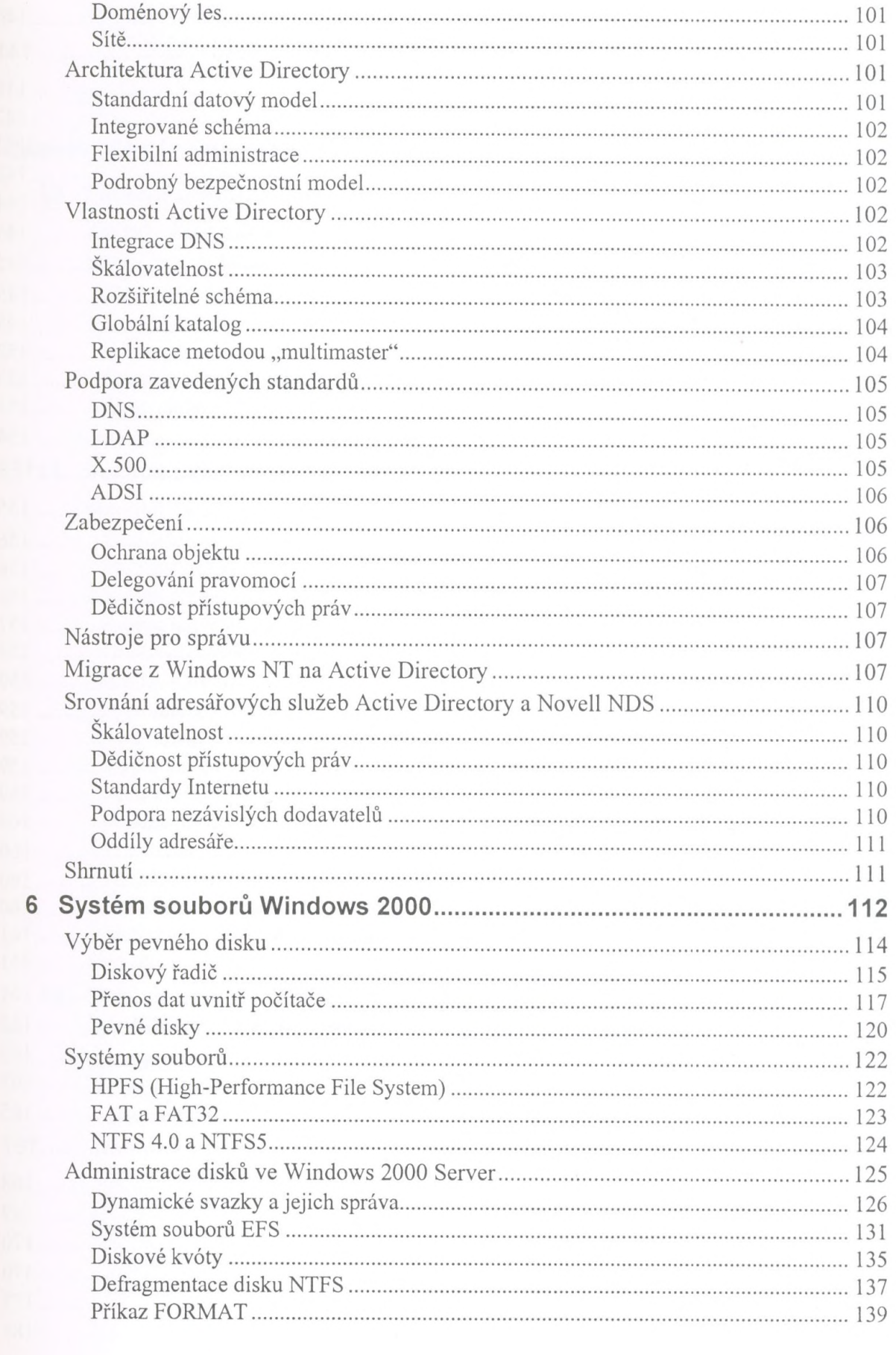

6

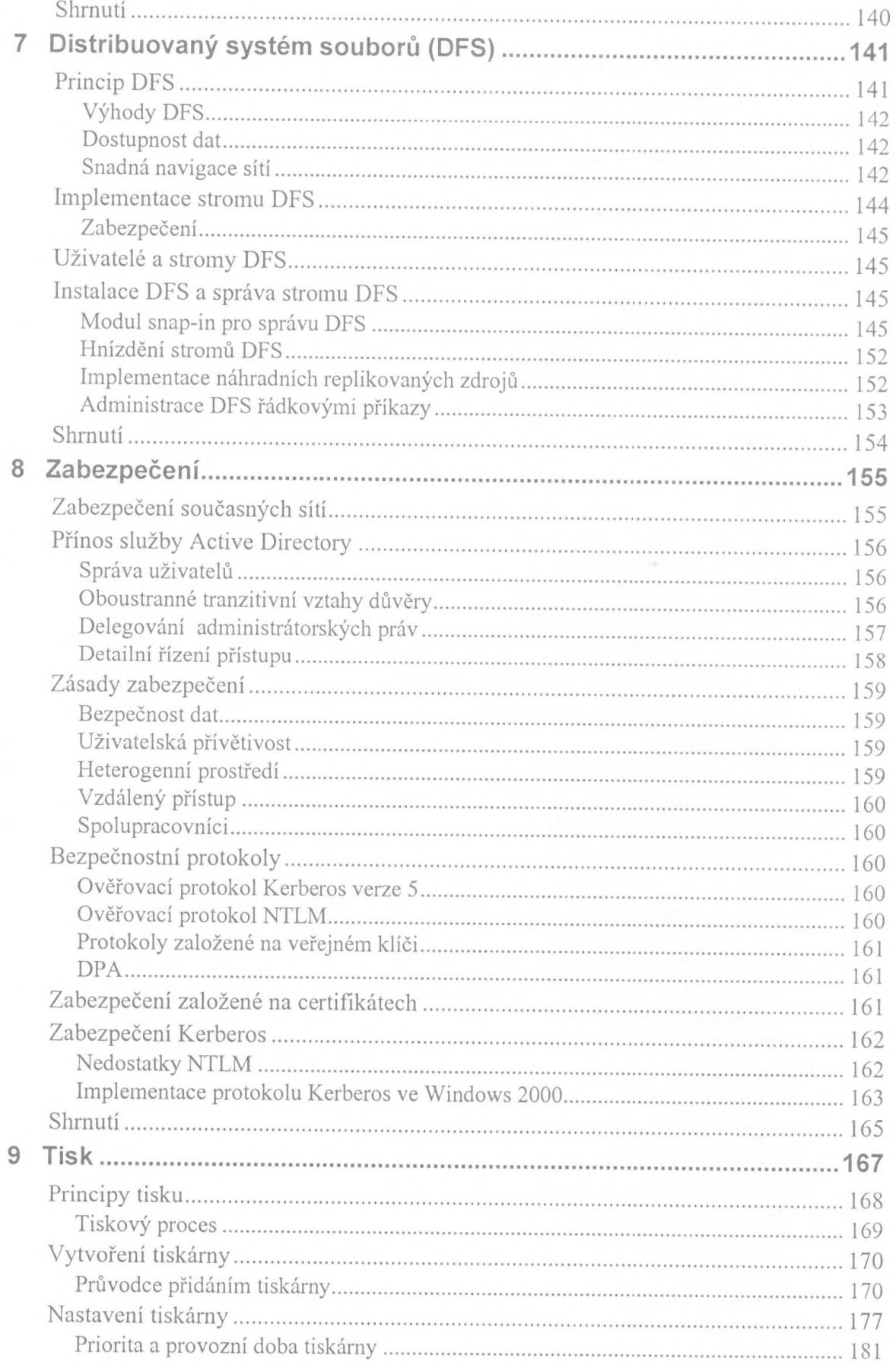

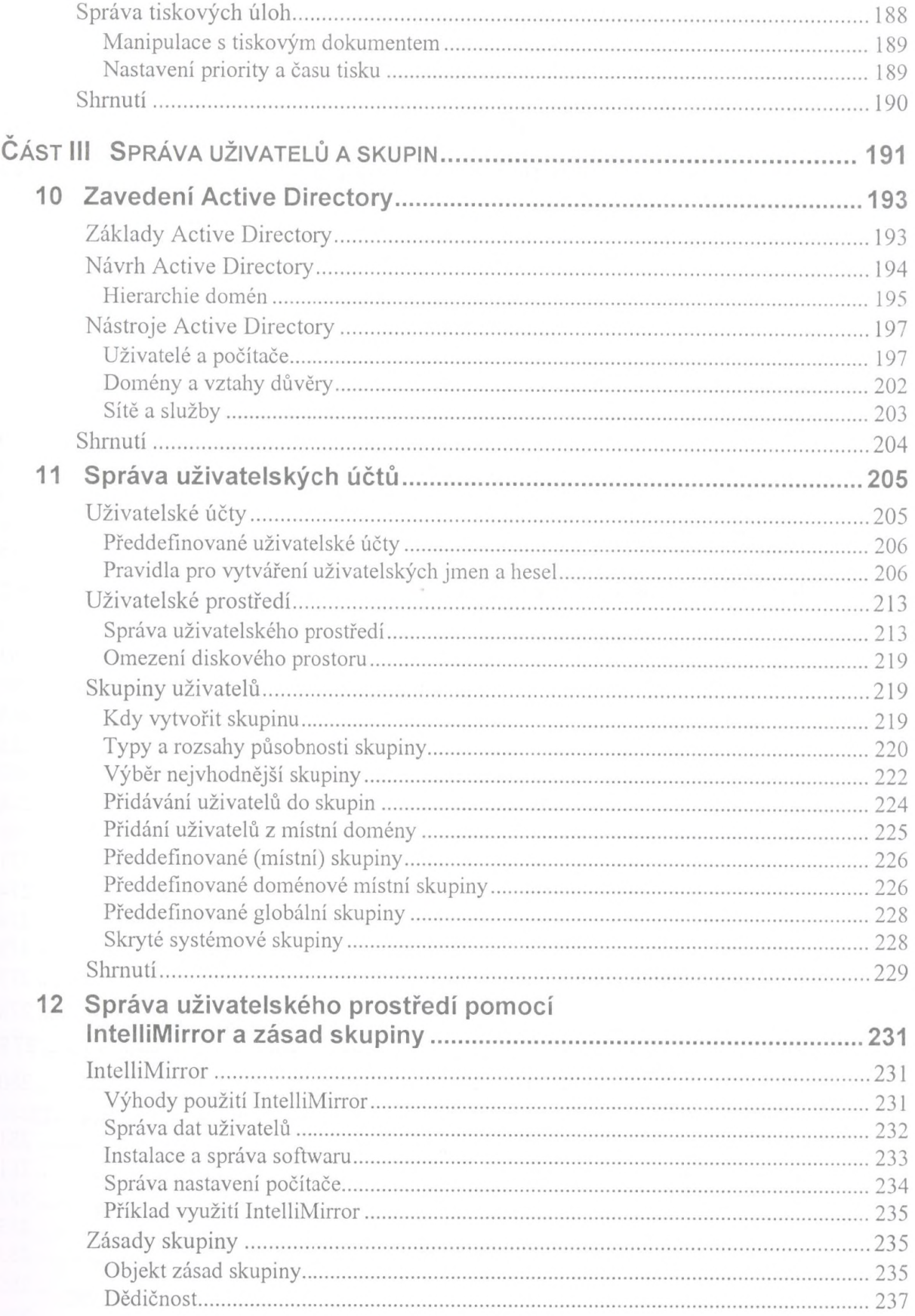

\_

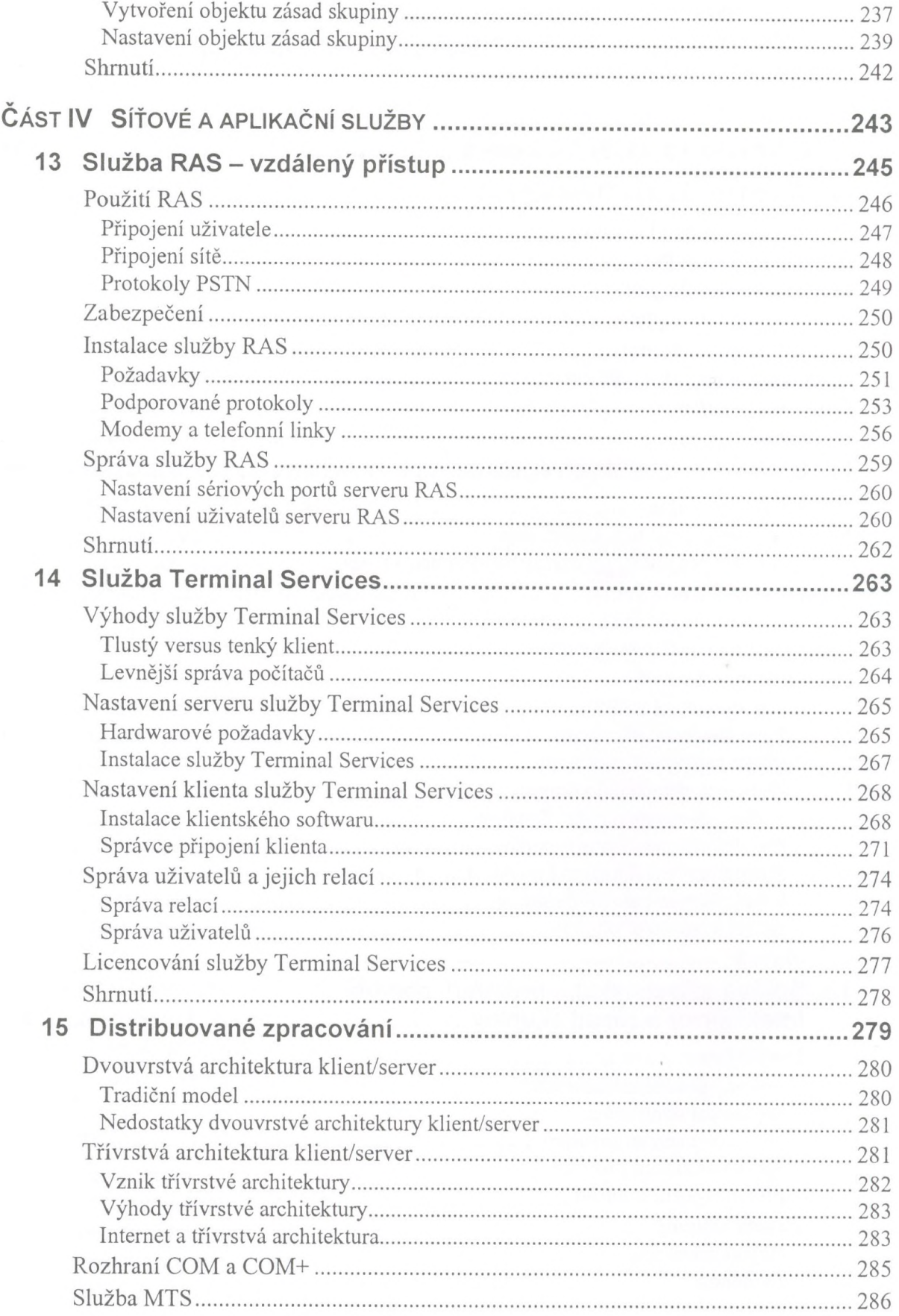

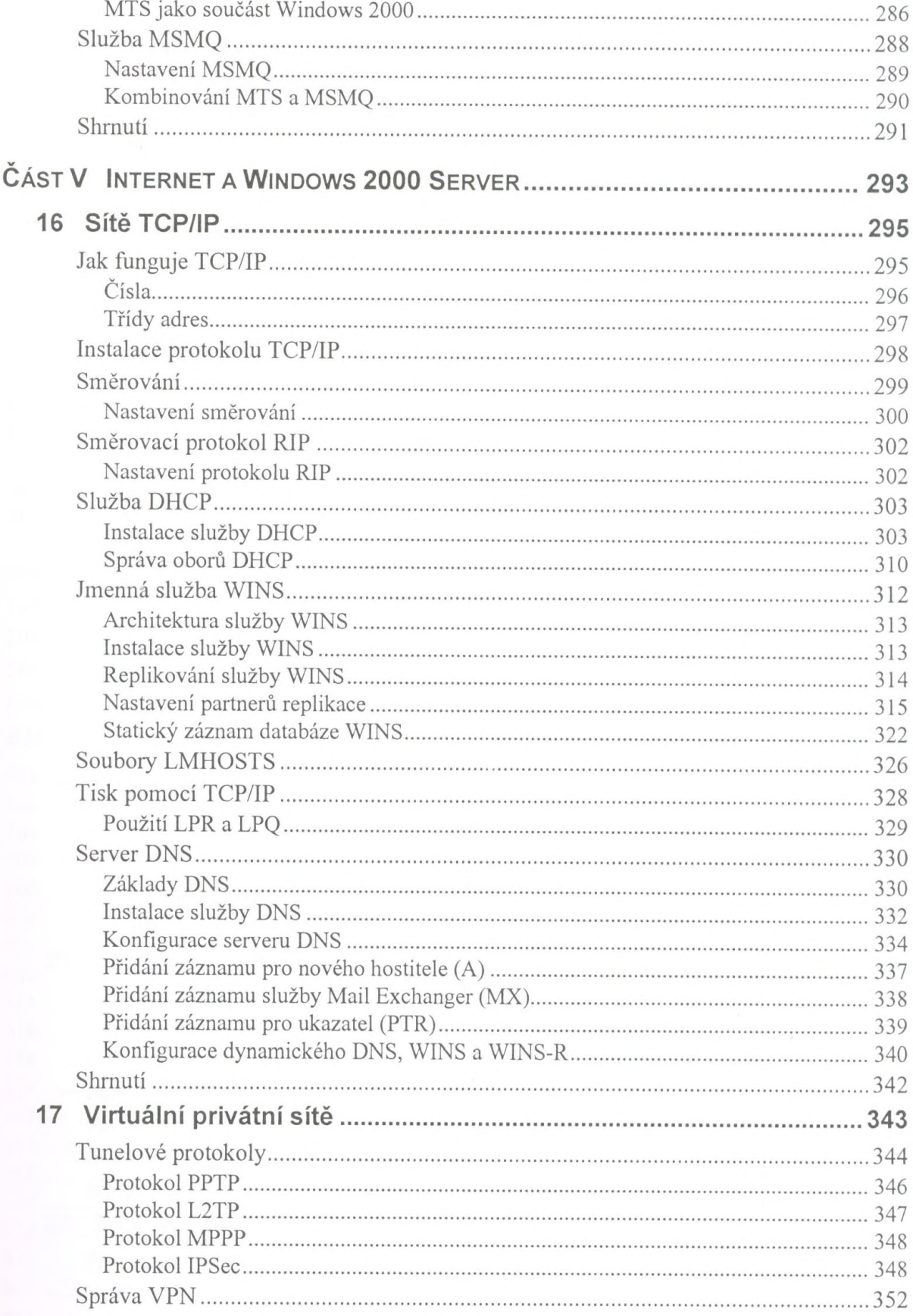

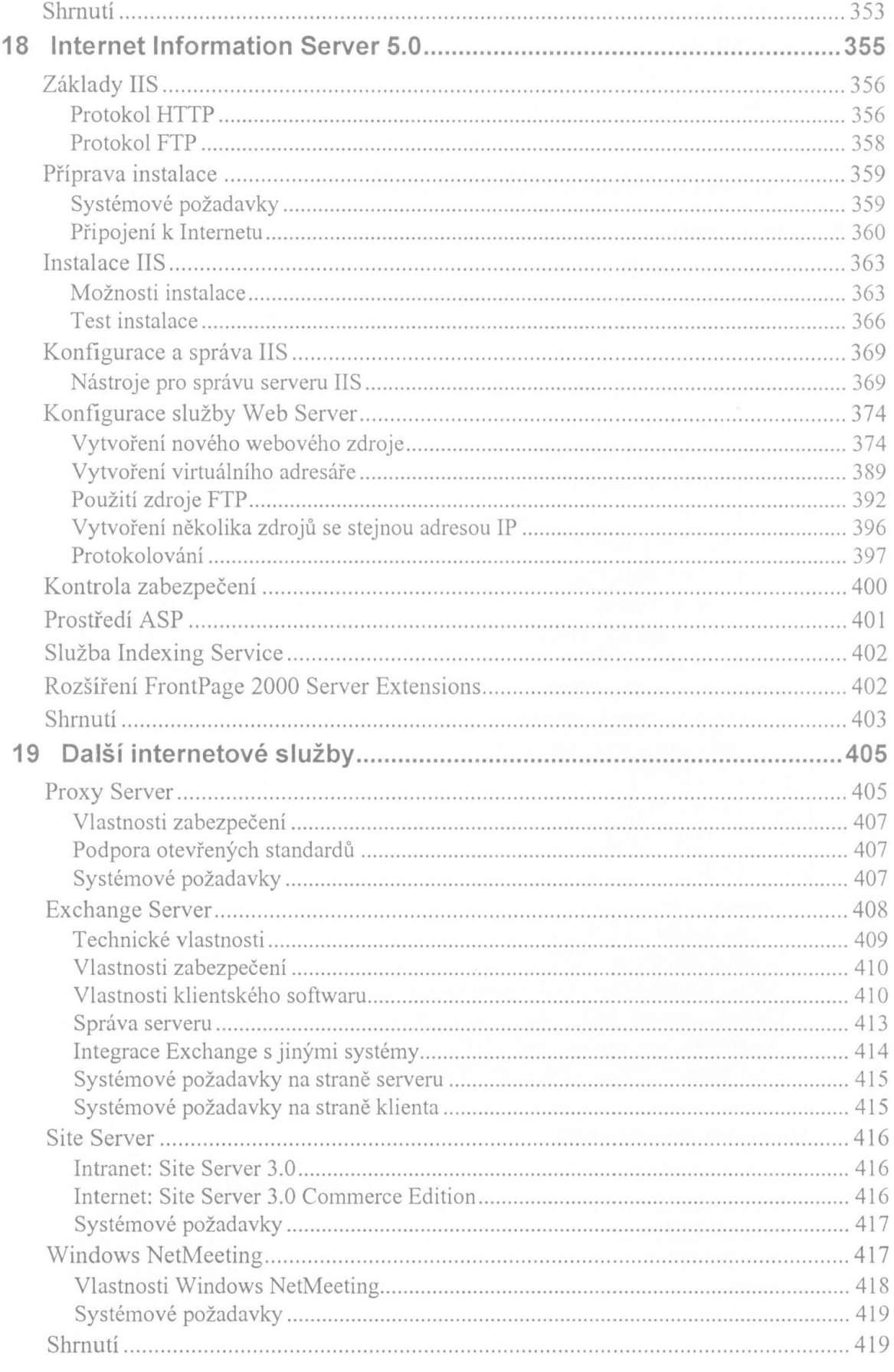

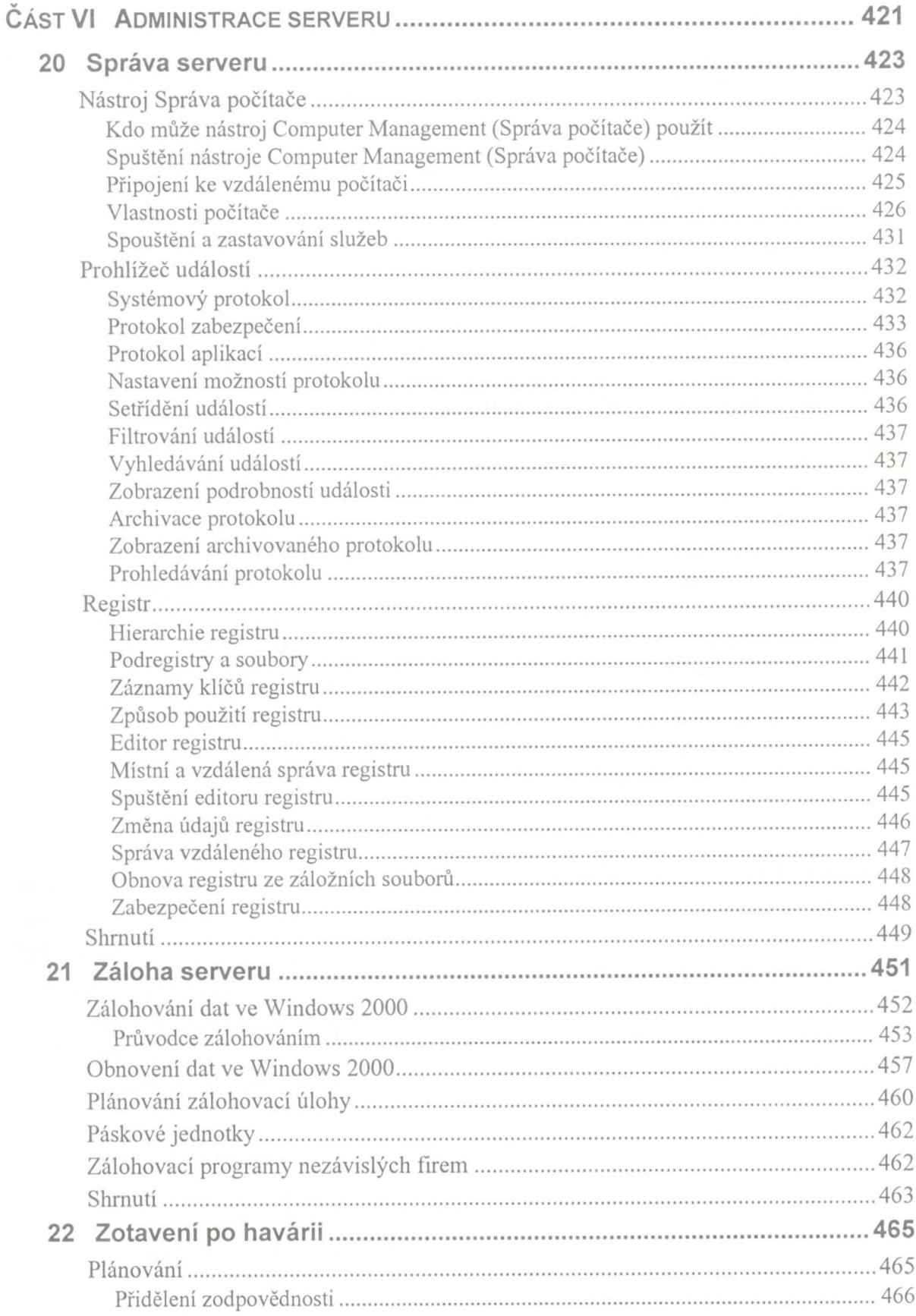

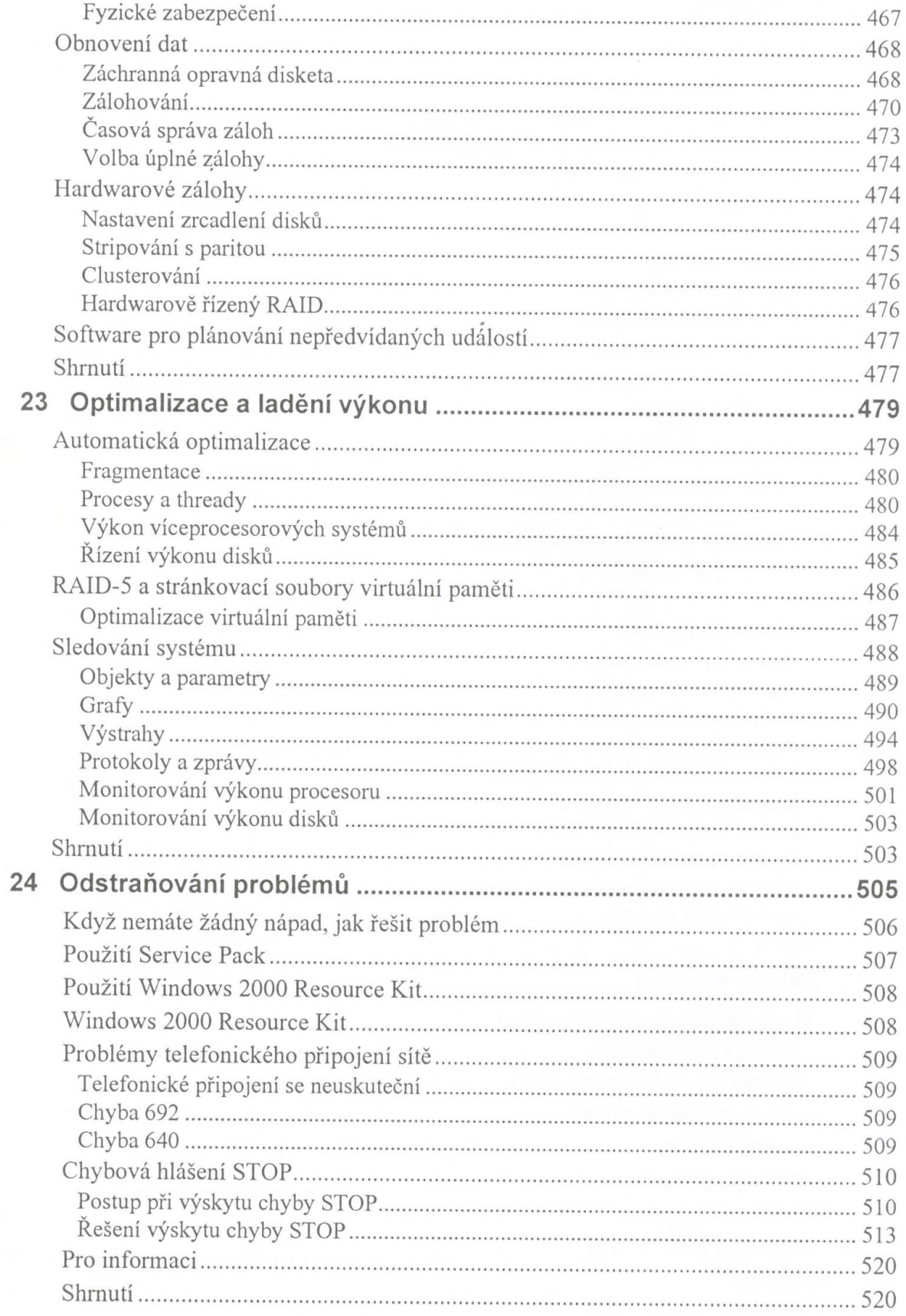

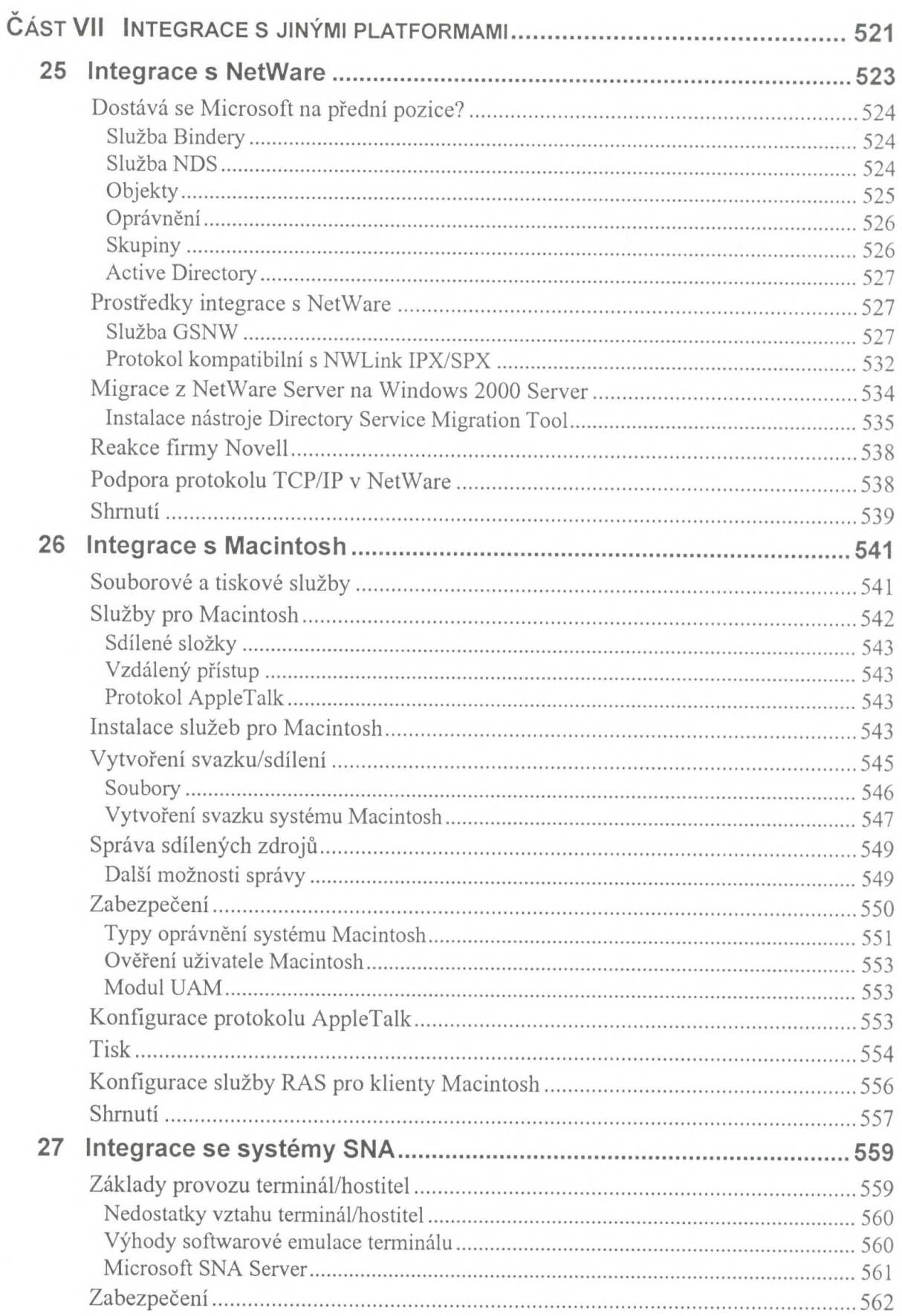

\_

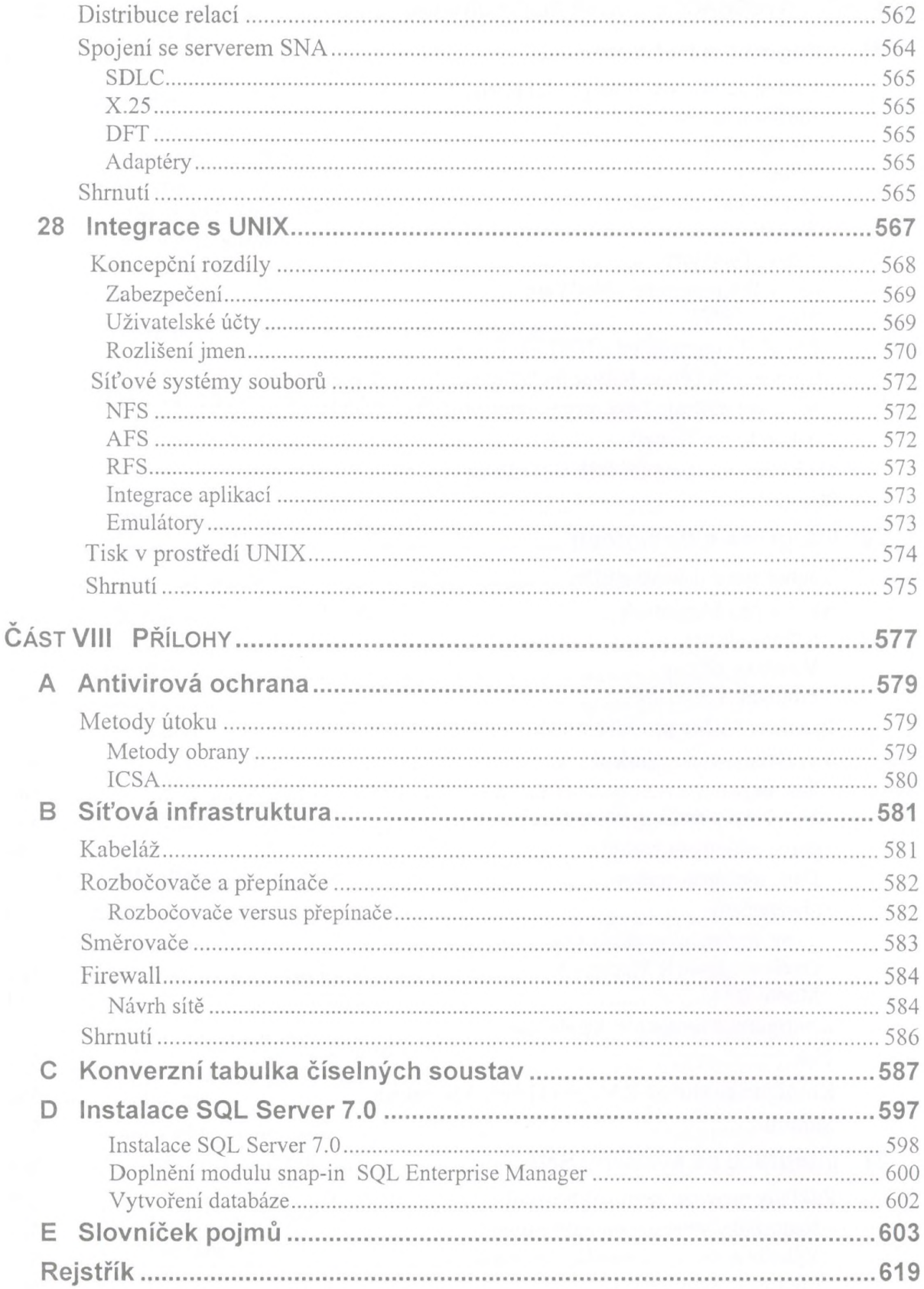